## Sony vegas pro 2014 torrent tutorials

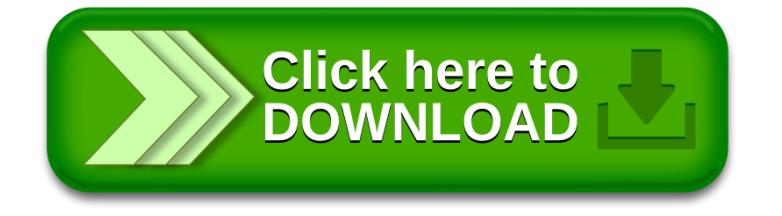